# **timagetk Documentation**

*Release 1.*

**Sophie Ribes**

**Apr 06, 2017**

#### **Contents**

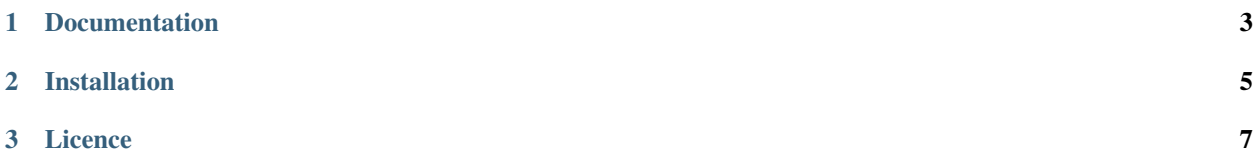

Tissue Image Toolkit (*timagetk*) is a Python language package dedicated to image processing of multicellular architectures such as plants or animals, and is intended for biologists, modelers and computer scientists.

The package provides the following main functionalities (both in 2D and 3D):

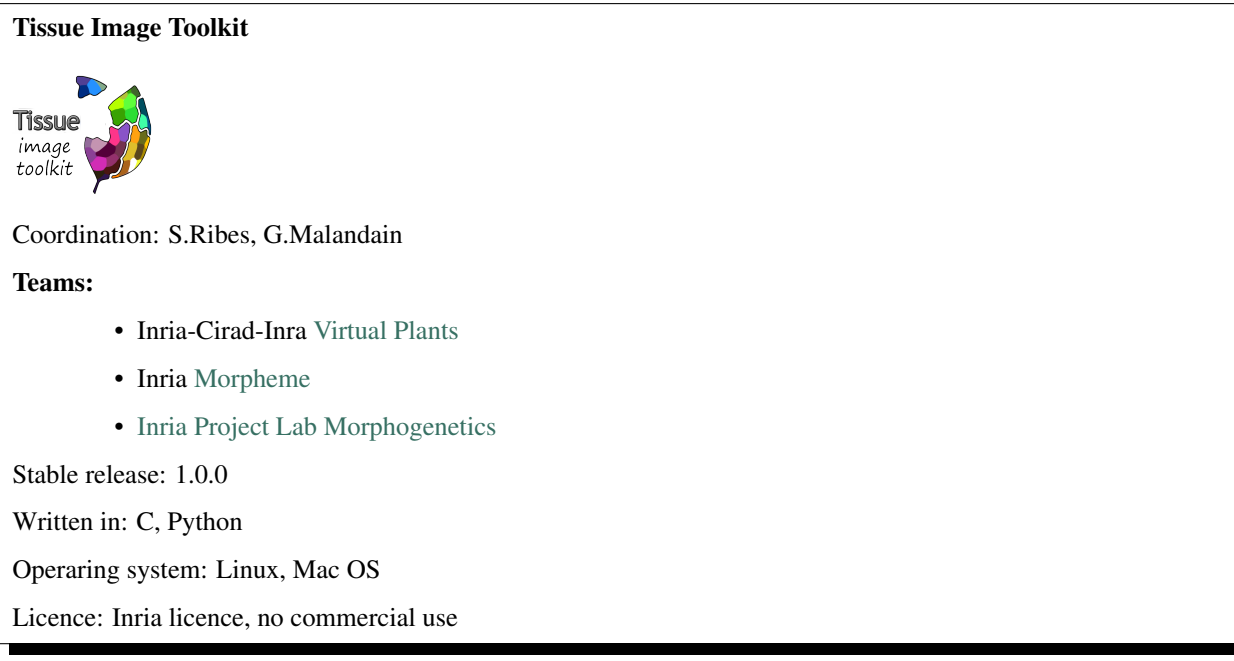

- Linear filtering: gaussian, gradient, hessian, laplacian, etc.
- Grayscale mathematical morphology: erosion, dilation, opening, closing, hat transform, sequential filters, etc.
- Segmentation: h-transform, connected-component labeling, watershed, etc.
- Registration: rigid, affine and deformable registration, composition of transformations, sequence registration, multi-view fusion etc.
- Mathematical morphology and computation of features on labeled images: erosion, dilation, moments, spatial relationships, etc.
- Temporal tracking based on graph-theory
- Unit tests and examples: see the ref\_examples

Thanks to [Python](https://www.python.org/) language these functionalities can be combined with many other Python libraries such as for example [NumPy](http://www.numpy.org/) and [SciPy](http://scipy.org/about.html) for scientific computing or [matplotlib](http://matplotlib.org/) for curve plotting.

### CHAPTER 1

#### Documentation

<span id="page-6-0"></span>This is the ref\_documentation for Tissue Image Toolkit version 1.0.0.

To build timagetk's dynamic documentation [\(sphinx\)](http://www.sphinx-doc.org/en/stable/), open a shell prompt and type:

• sudo pip install -U Sphinx

Go to the timagetk/timagetk/doc/ folder and type:

• make html

Open the file: timagetk/timagetk/build/html/index.html

## CHAPTER 2

#### Installation

<span id="page-8-0"></span>There are many different ways to install Tissue Image Toolkit, and the best way depends on how you want to use it and what you already have installed. Order to help you, the ref\_installation instructions have been detailed.

## CHAPTER 3

Licence

<span id="page-10-0"></span>You can distribute and/or modify Tissue Image Toolkit under the terms of the Inria licence. Many people have contributed to Tissue Image Toolkit. Some of the contributors are listed in the ref\_credits. If Tissue Image Toolkit contributes to a project that leads to a scientific publication, please acknowledge this work by ref\_citing the project.